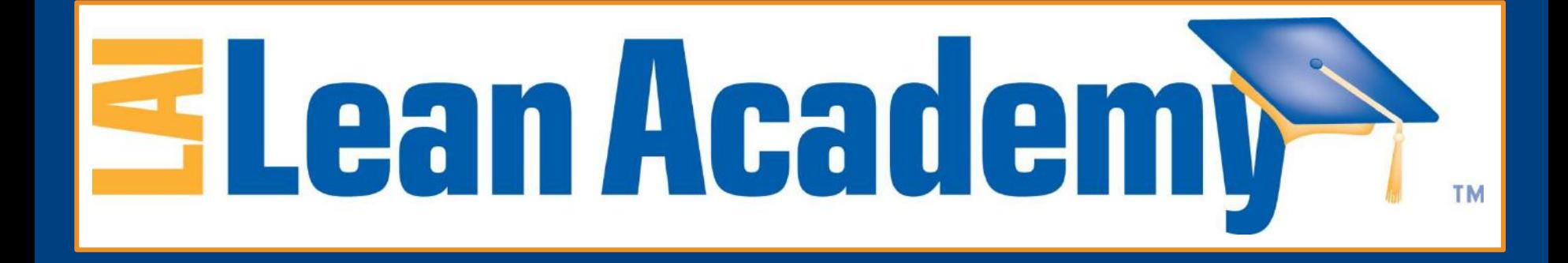

# **Value Stream Mapping Basics**

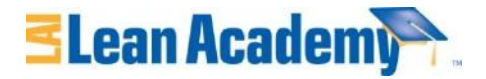

## **Learning Objectives**

**At the end of this module, you will be able to:** 

- **Sketch a basic value stream map**
- **Demonstrate basic value stream analysis**
- **Recognize steps for process improvement using value stream mapping and analysis**

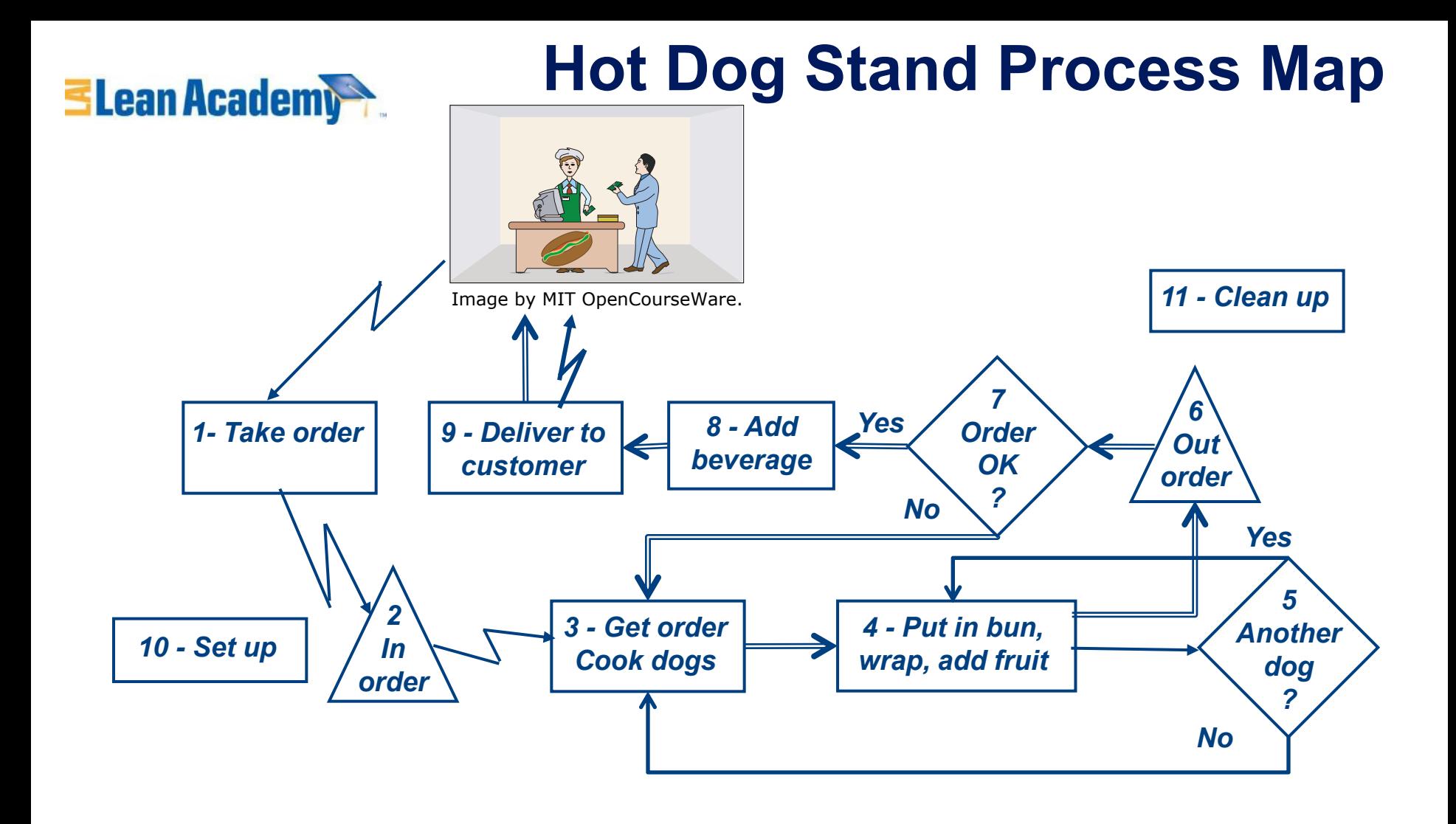

**How can Sasha and Andy improve their productivity to meet growing customer demand?** 

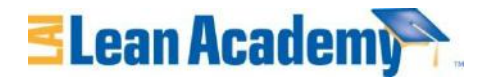

## **Five Lean Thinking Fundamentals**

- **Specify** *value***: Value is defined by customer in terms of specific products and services**
- **Identify the** *value stream***: Map out all end-to-end linked actions, processes and functions necessary for transforming inputs to outputs to identify and eliminate waste**
- **Make value** *flow* **continuously: Having eliminated waste, make remaining value-creating steps** "**flow**"
- **Let customers** *pull* **value: Customer**' **s**  "**pull**" **cascades all the way back to the lowest level supplier, enabling just-intime production**
- **Pursue** *perfection***: Pursue continuous process of improvement striving for perfection**

*Ref: James Womack and Daniel T. Jones, Lean Thinking (New York: Simon & Schuster, 1996). © 2012 Massachusetts Institute of Technology* 

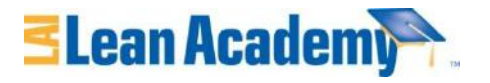

## **Value Stream Map (VSM)**

- **A tool used to improve a process by identifying added value and eliminating waste**
- **A process map that follows the** *value creation process* 
	- "**strap yourself to the product (or service) and see where you go**"
- **A process map with** *data* **added**
	- **Times: processing, wait, cycle**
	- **Quality: number of rejects**
	- **Inventory**
	- **Resources** 
		- **Number of people**
		- **Space**
		- **Distance traveled**
	- **Whatever else is useful for analyzing the process**

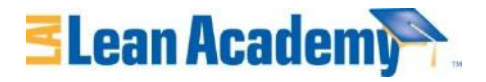

## **Steps for Creating a VSM**

- **1. Define customer value and the process** 
	- "**Walk**" **the process to identify tasks and flows**
	- **Identify value-added and waste process steps**
- **2. Create the** "**current state**" **VSM**
	- **Gather data on resources, time, quality for each step**
- **3. Analyze map to determine opportunities for improvement** 
	- **Identify bottlenecks and other flow impediments**
	- **Brainstorm actions to eliminate waste and add value**
- **4. Create a** "**future-state**" **map to visualize the desired and realistic next state**
- **5. Create action plans to move toward future state**

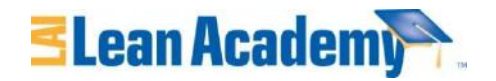

## **Step 1: S&A Customer Value and Process Map Current Demand**

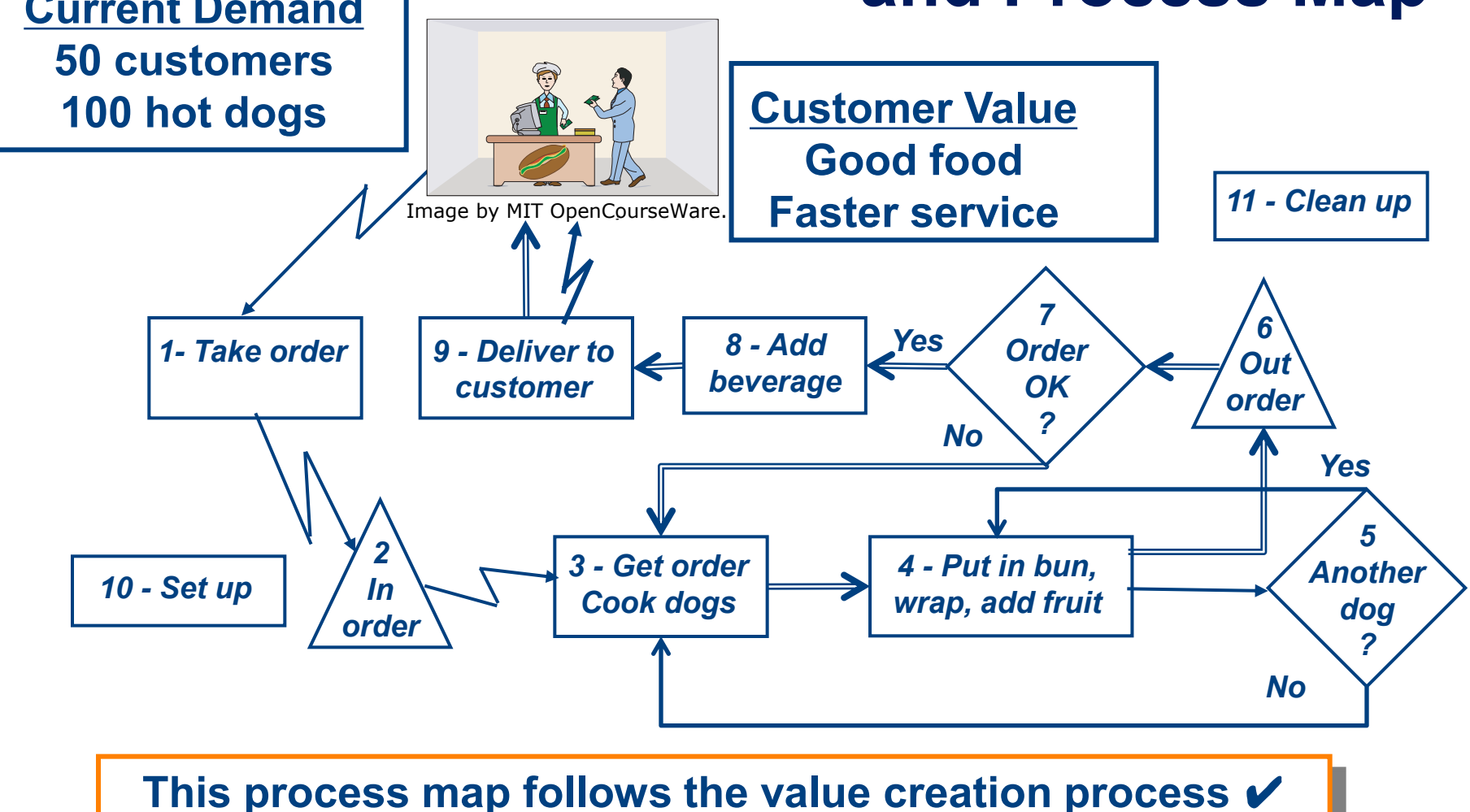

**Value/waste assessed at each process step** ✔

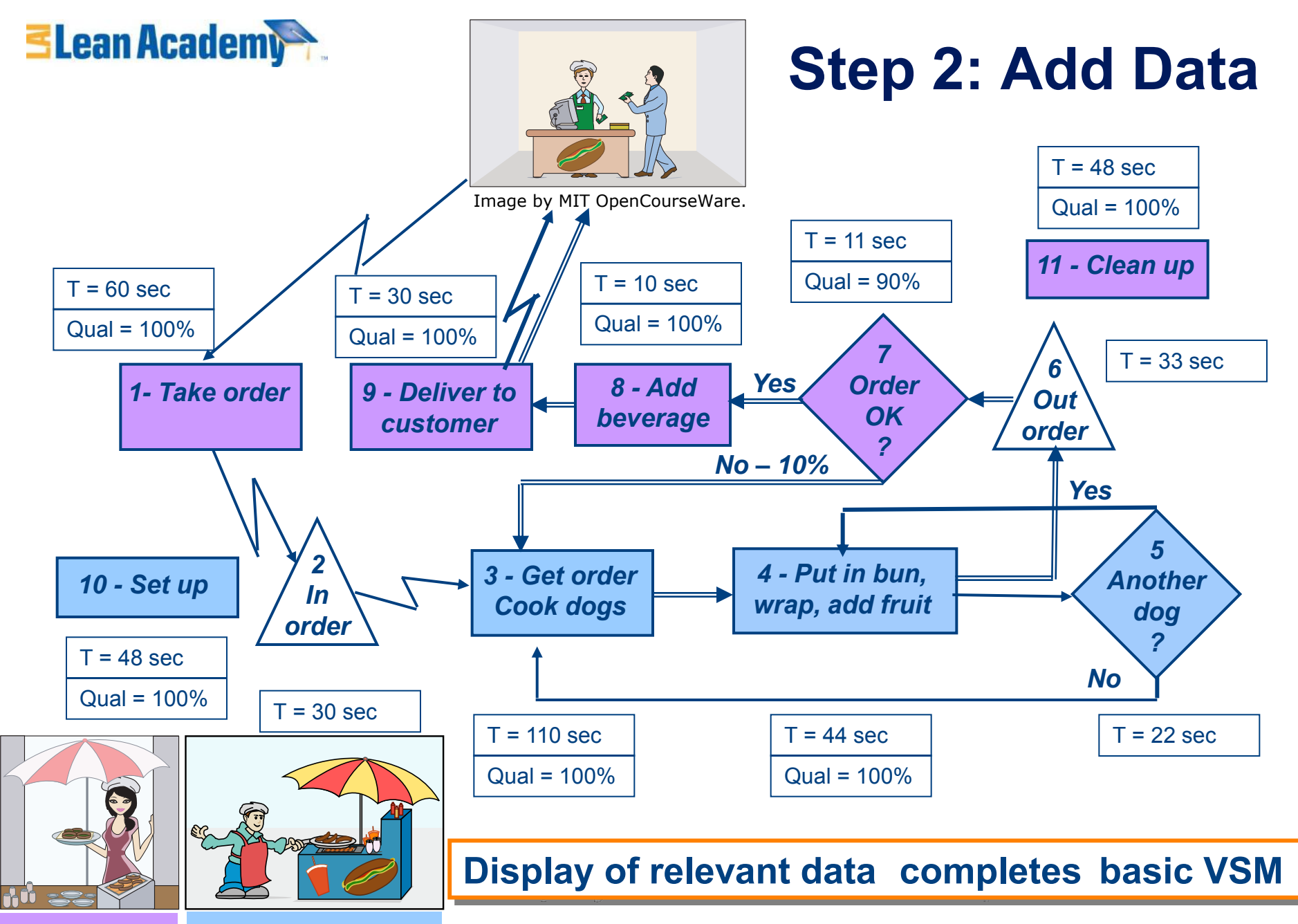

Images by MIT OpenCourseWare.

 *VSM Basics V7.6 - Slide 8 © 2012 Massachusetts Institute of Technology* 

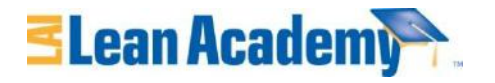

## **S&A Takt And Cycle Times**

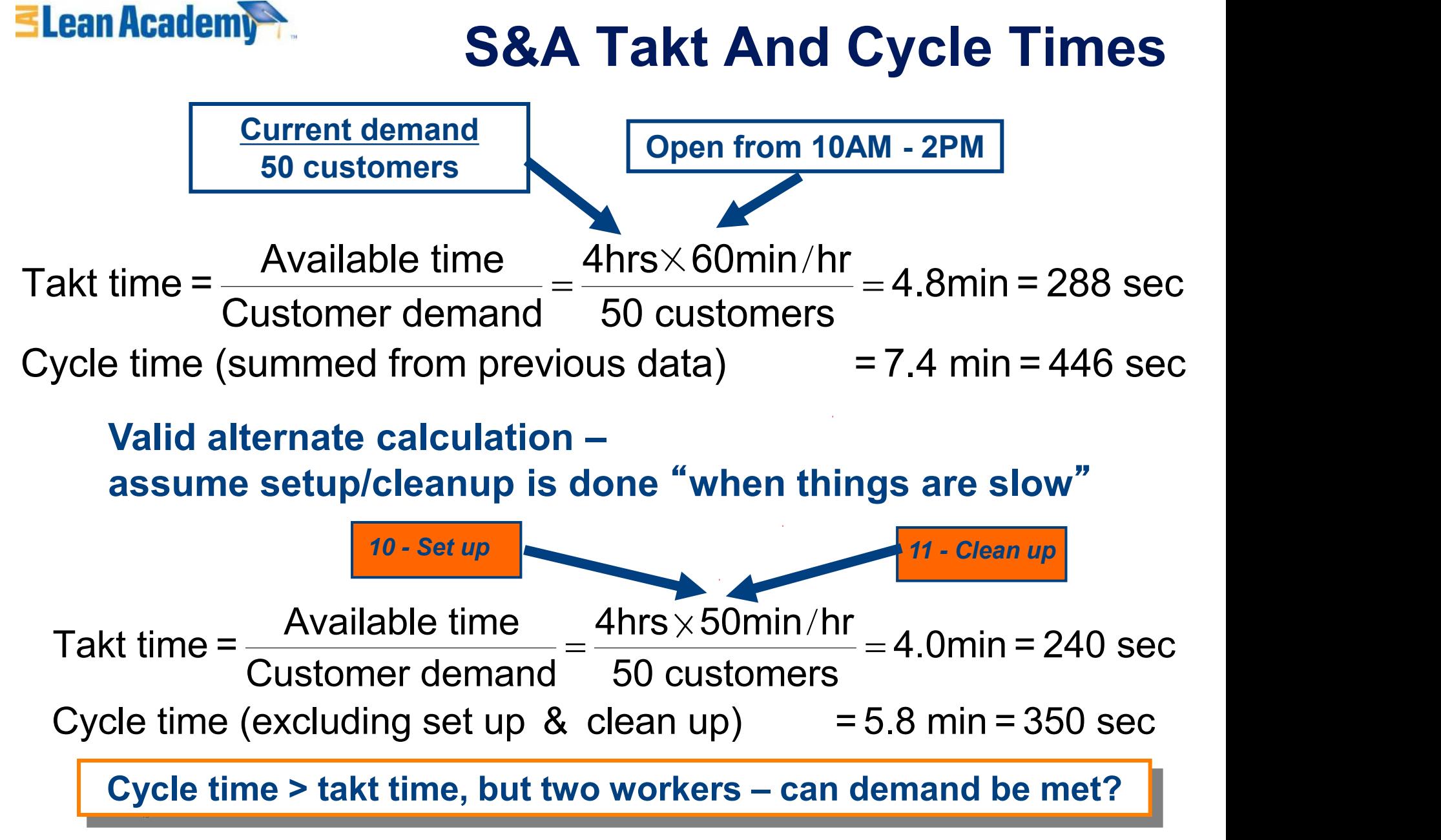

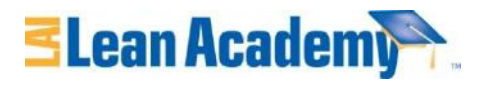

## **Step 3: Value Stream Analysis**

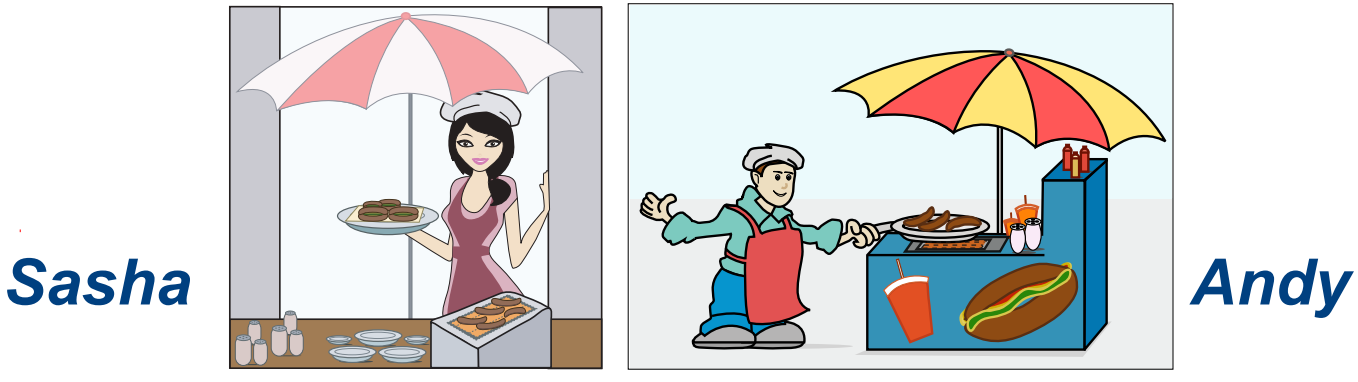

Image by MIT OpenCourseWare. Image by MIT OpenCourseWare.

- **With your team, take 15 minutes to** 
	- **Calculate the total** 
		- **Value added time**
		- **Non value added time**
		- **Wait time**
	- **Calculate the total** "**touch time**" **that Sasha and Andy spend on a single order**
- **Be ready to report your answers to the class**

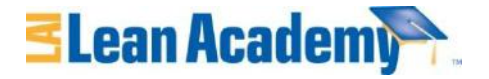

## **Utilization and Capacity**

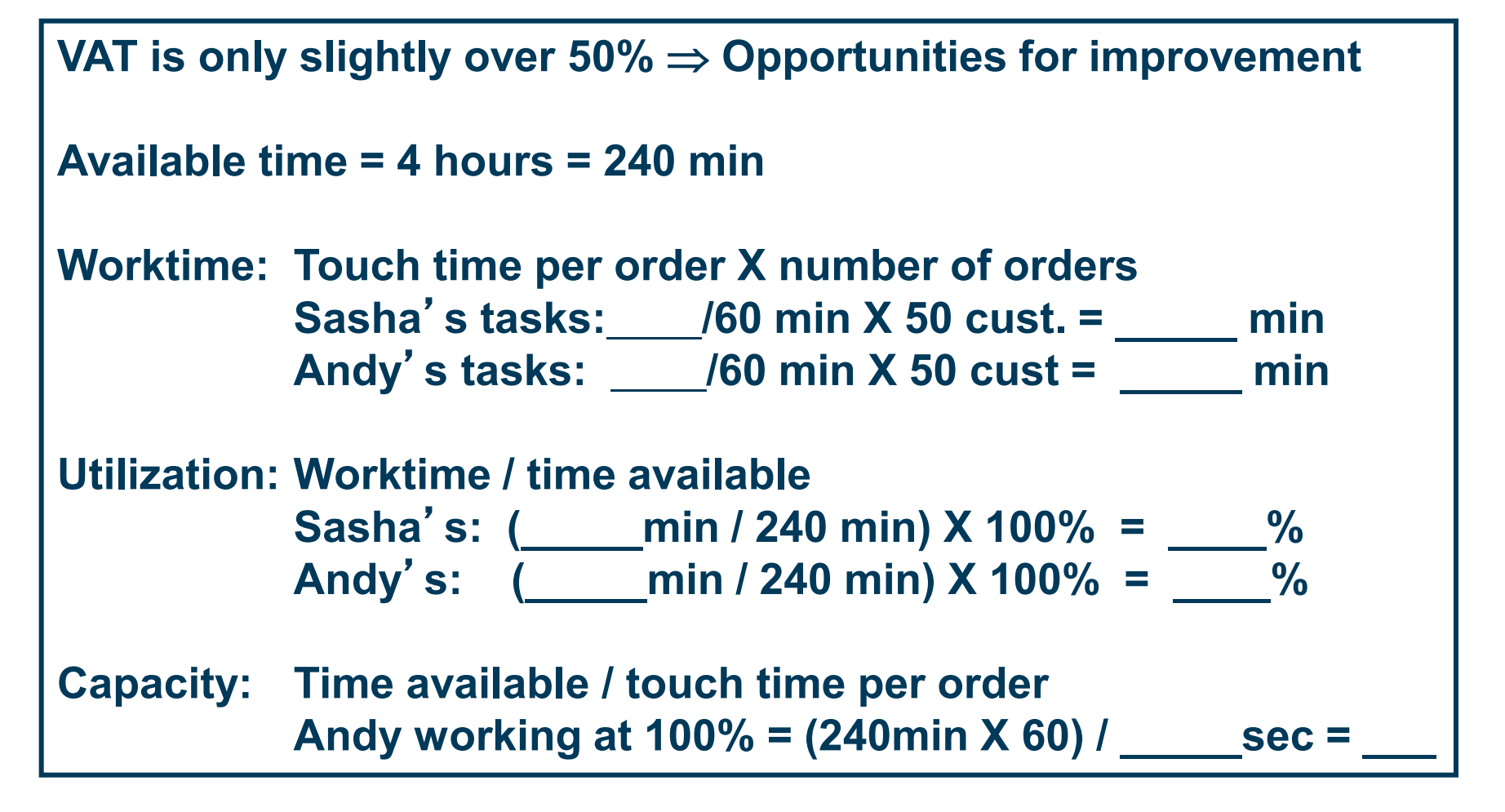

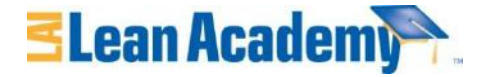

## **Utilization and Capacity**

**VAT is only slightly over 50% Opportunities for improvement Available time = 4 hours = 240 min Worktime: Touch time per order X number of orders Sasha**'**s tasks: /60 min X 50 cust. = \_\_\_\_\_ min 159 133** Andy's tasks:  $\frac{224}{60}$  min X 50 cust =  $\frac{187}{180}$  min **Utilization: Worktime / time available** Sasha's: <u>(133 min / 240 min) X 100% = 55 %</u> Andy's: <u>(187 min / 240 min) X 100% = 78 %</u> **Capacity: Time available / touch time per order** Andy working at 100% = (240min X 60) / <u>224</u> sec = <u>64</u>

> **We will consider complications like varying orders or irregularly spaced customers in the Variation Module**

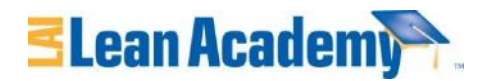

## **Summary - S&A Value Stream Analysis (VSA)**

- **Current production (50 customers) is a little below current capacity (64 customers) of Andy and Sasha** 
	- **Process improvement needed to meet growing demand**
- **Andy and Sasha are both underutilized** 
	- **But utilization is not balanced between them**
- **Cycle time of 7.43 min per customer (or even 5.8 min) too long** 
	- **Should be able to shorten cycle time to meet demands of customers for faster service**

### **Bottom Line**

**Sasha and Andy should implement process improvement for week 3 to meet growing demand!** 

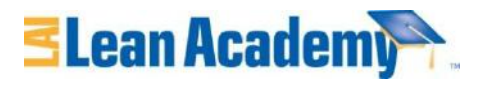

## **Improvement Brainstorm**

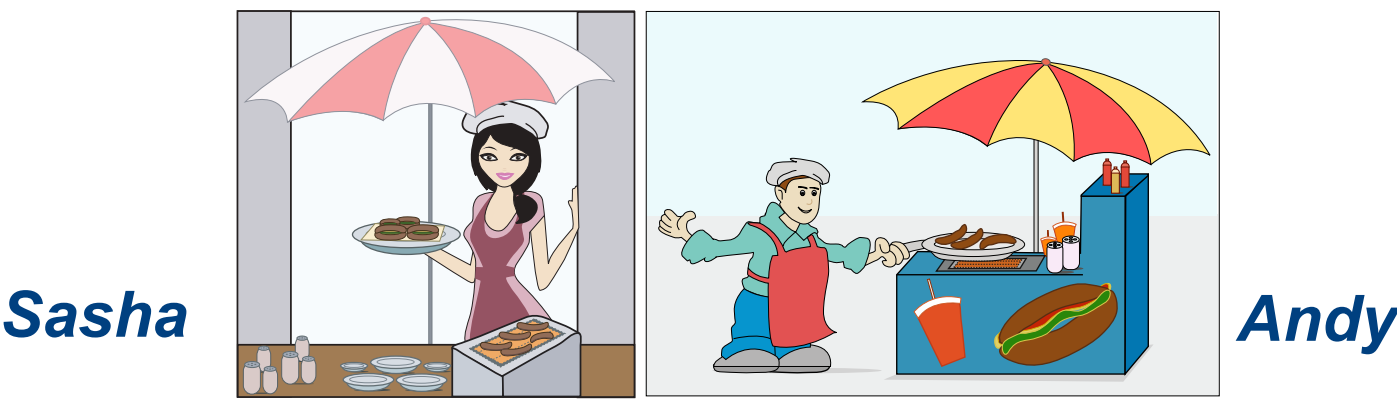

Image by MIT OpenCourseWare. Image by MIT OpenCourseWare.

#### • **Help Sasha and Andy figure what to improve**

- **How can utilization be improved?**
- **How can cycle time be reduced?**
- **What has to be done to serve 75 customers?**
- **What has to be done to serve 100 customers?**

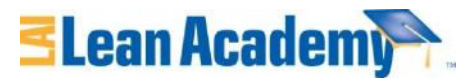

### **Brainstorm Bursts**

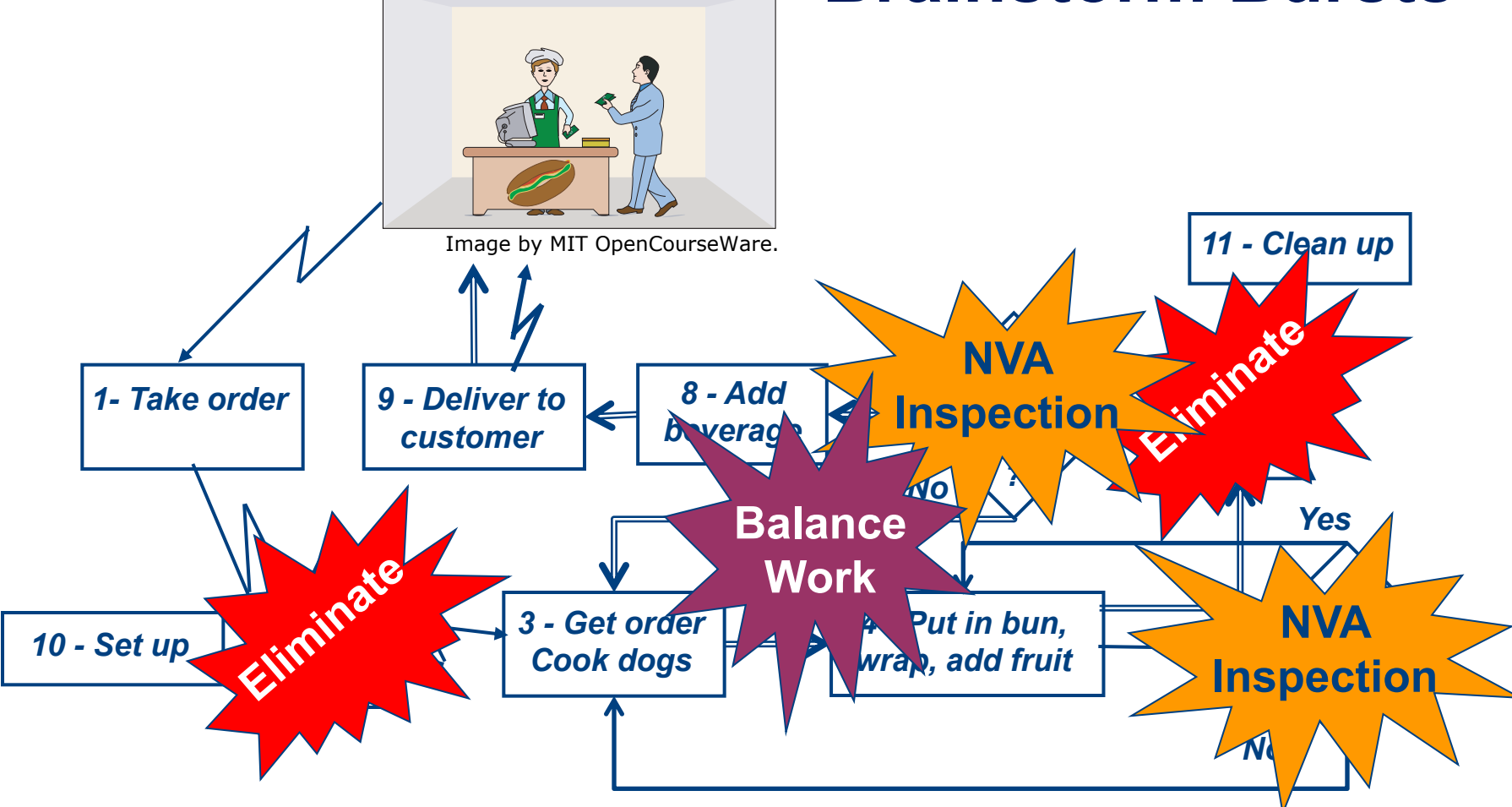

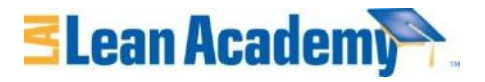

## **Steps for Creating a VSM**

- **1. Define customer value**
- **2. Create a** "**current state**" **map**
	- "**Walk**" **the process to identify tasks and flows**
	- **Gather data on resources, time, quality for each**
- **3. Analyze map to determine opportunities for improvement** 
	- **Identify value-added and waste**
	- **Brainstorm actions to eliminate waste and add value**
- **4. Create** "**future-state**" **map to visualize the desired state**
- **5. Create action plans to move towards future-state**

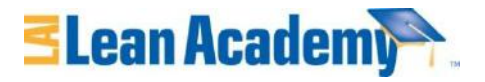

## **Why is VSM a Useful Tool?**

- **Helps visualize interactions and flows**
- **Shows linkages between information and product flows**
- **Provides a common language for talking about a process**
- **Helps to identify:** 
	- **the constraint(s) any resource whose capacity is less than customer demand;**
	- **wastes as well as their sources**

*Adapted from: M. Rother and J. Shook, Learning to See, Lean Enterprise Institute, 1998* 

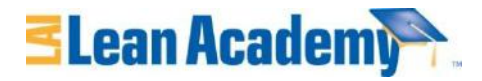

## **Tips for Creating a VSM**

- **Involve entire team**
- **Actually walk the process follow the material and information through the process, starting at the beginning**
- **Use Post-it notes and butcher paper**
- **Use symbols or icons that are meaningful to the process but common enough to be understood by all involved**

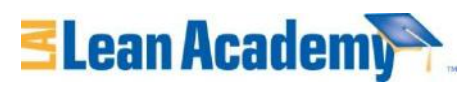

## "**Industrial Strength**" **Example**

#### **Jefferson Healthcare Clinic - Current State Map**

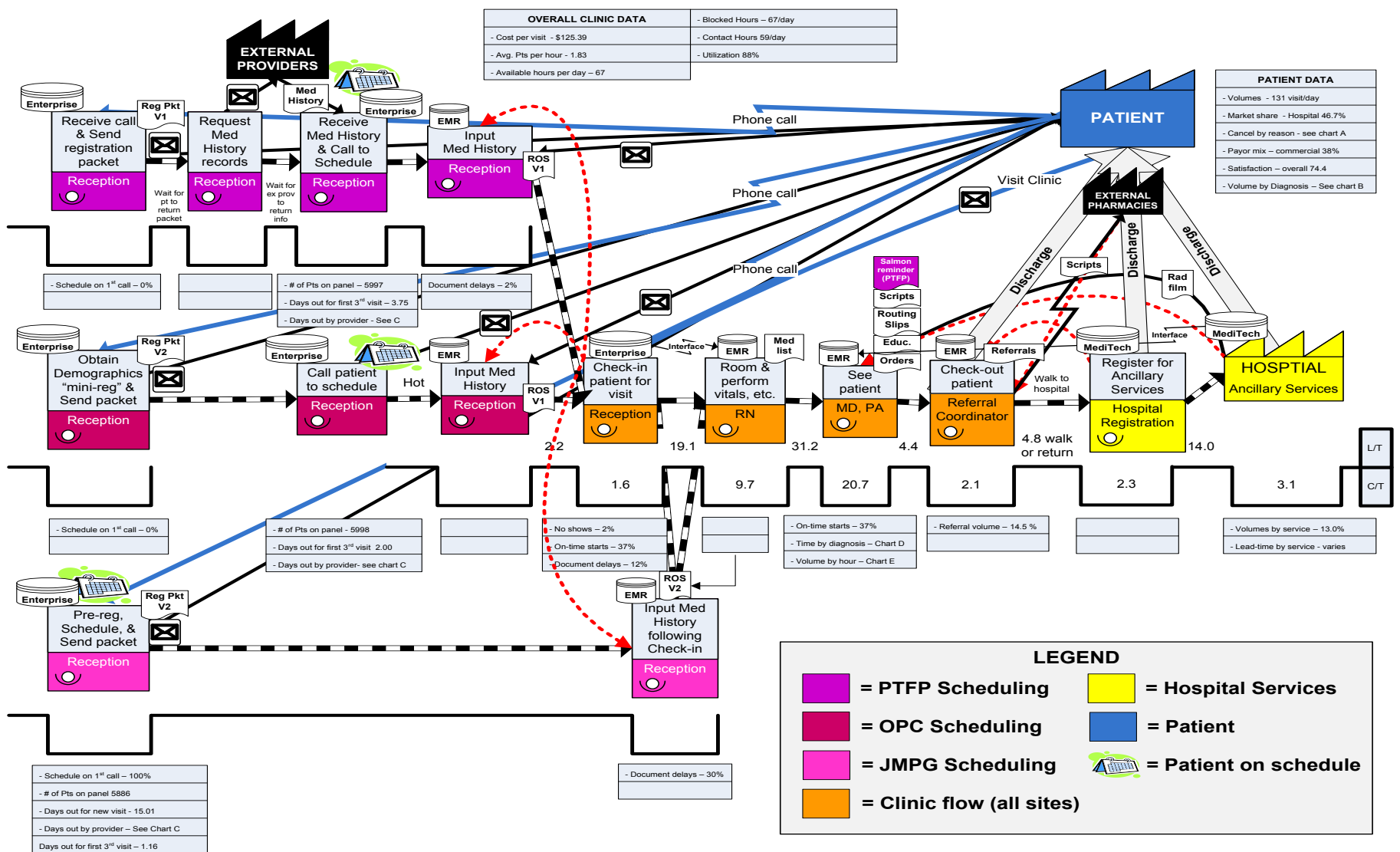

Courtesy of Jefferson Healthcare, Port Townsend, WA. Used with Permission.

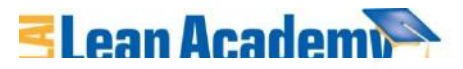

## **Additional Graphic Elements**

#### Jefferson Healthcare Clinic - Current State Map

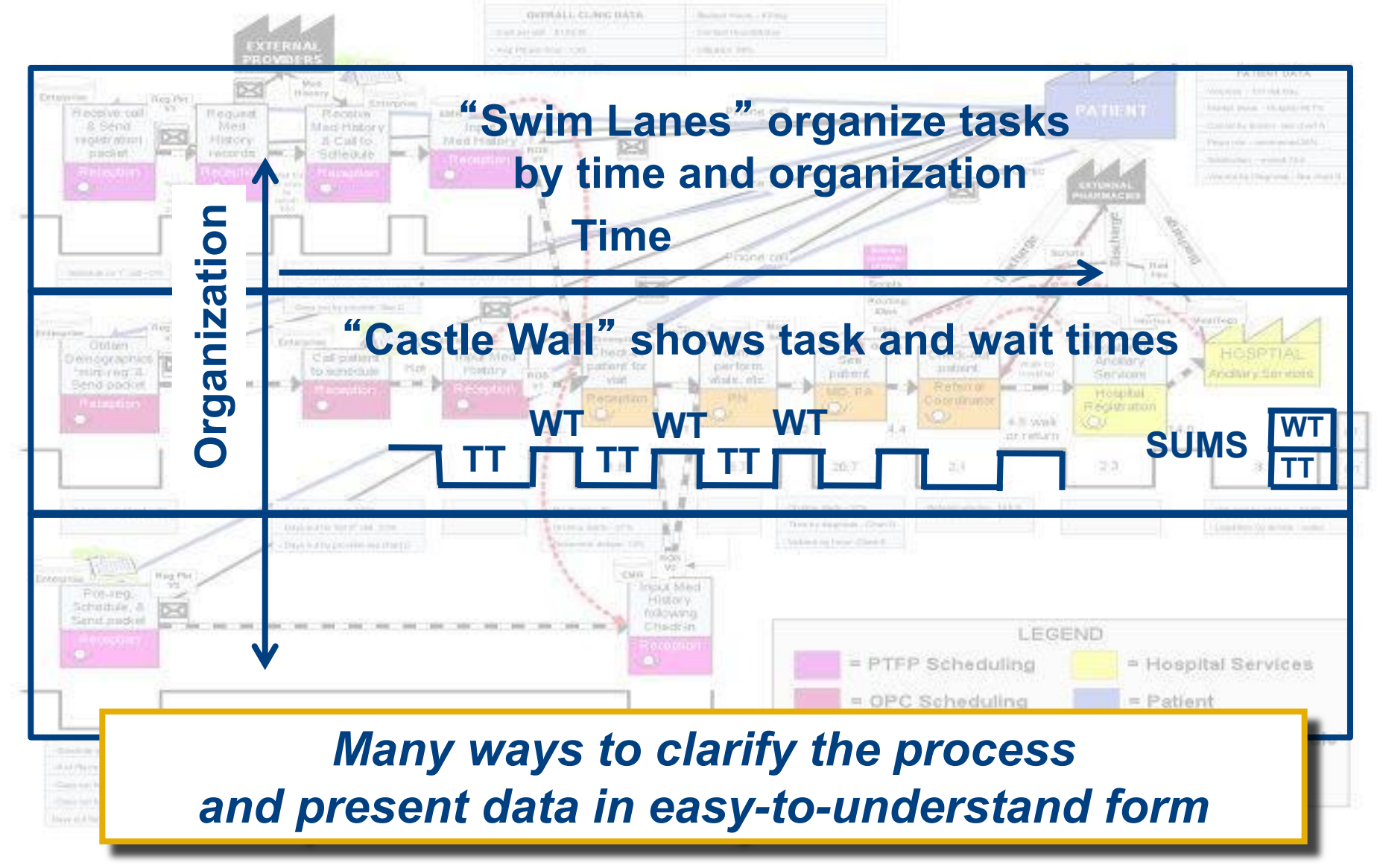

Courtesy of Jefferson Healthcare, Port Townsend, WA. Used with Permission.

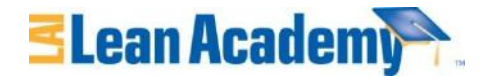

## **More Information**

Product Development

Value Stream Mapping

Release 1.0 September 2005

alue Stream Mar

**Value Stream Mapping for** Healthcare **Made Easy** 

> *VSM Basics V7.6 - Slide 21 © 2012 Massachusetts Institute of Technology*

Courtesy of Lean Enterprise Institute. Used with permission.

**Cindy Jimmersor** 

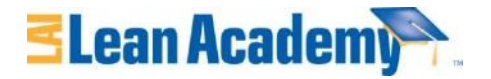

## **Reading List**

**Jimmerson, C., Value Stream Mapping for Healthcare Made Easy, Productivity Press, New York, NY, 2010** 

- **McManus, H.,** "**Product Development Value Stream Mapping (PDVSM Manual)**"**, Release 1.0, Sept 2005. Lean Advancement Initiative.**
- **Rother, M. and Shook, J.** *Learning to See***, v1.2, The Lean Enterprise Institute, Cambridge, MA June 1999**

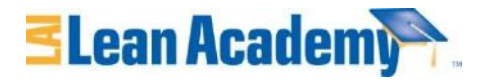

## **Acknowledgements**

### **Contributors**

- **Sharon Johnson Worcester Polytechnic Inst.**
- **Jose Macedo Cal Poly San Luis Obispo**
- **Hugh McManus Metis Design**
- **Ted Mayeshiba USC**
- **Earll Murman MIT**

#### 16.660J / ESD.62J / 16.853 Introduction to Lean Six Sigma Methods IAP 2012

For information about citing these materials or our Terms of Use, visit: http://ocw.mit.edu/terms.